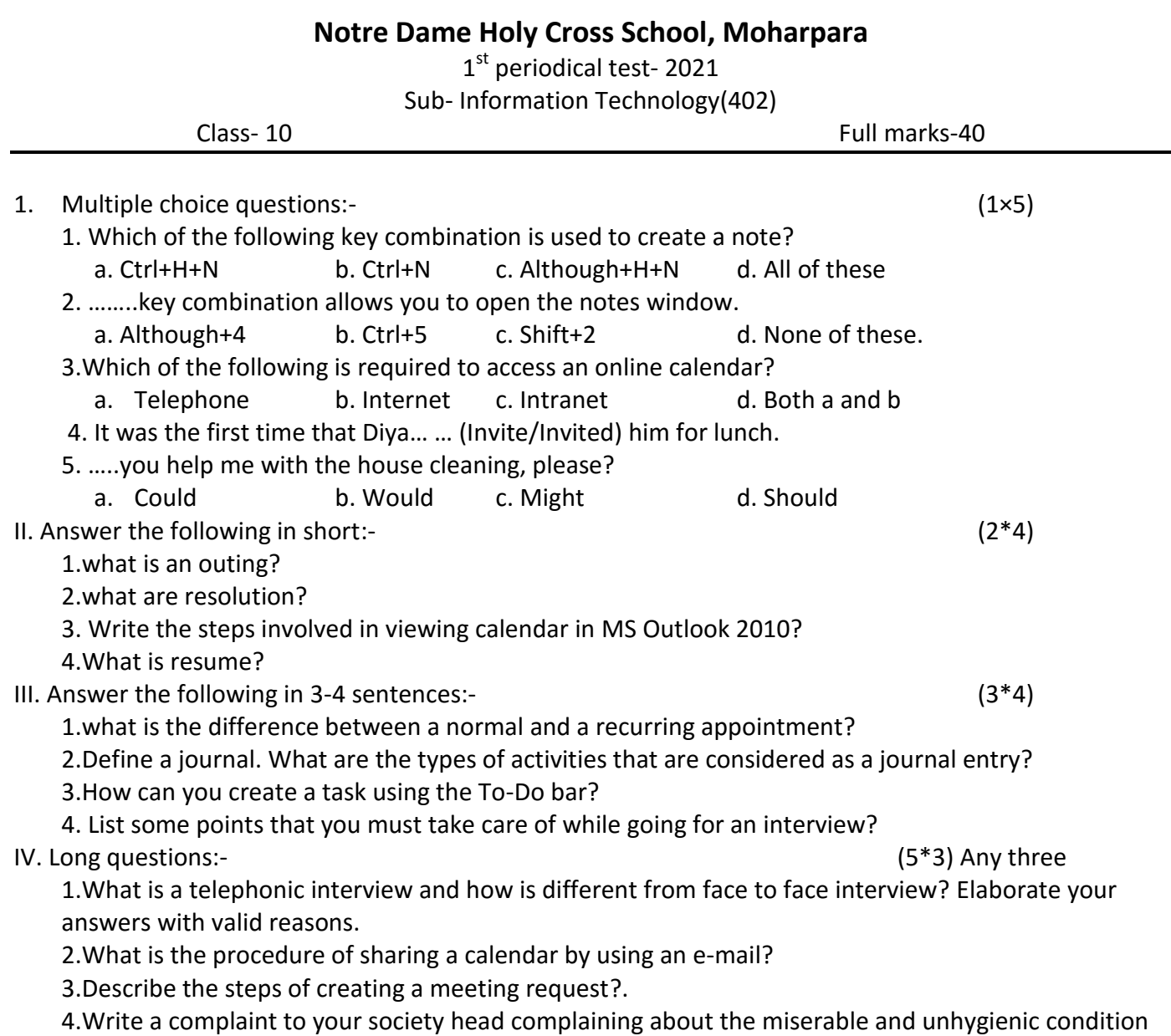

of the place where you reside?